## Description des stations - 1<sup>er</sup>cycle

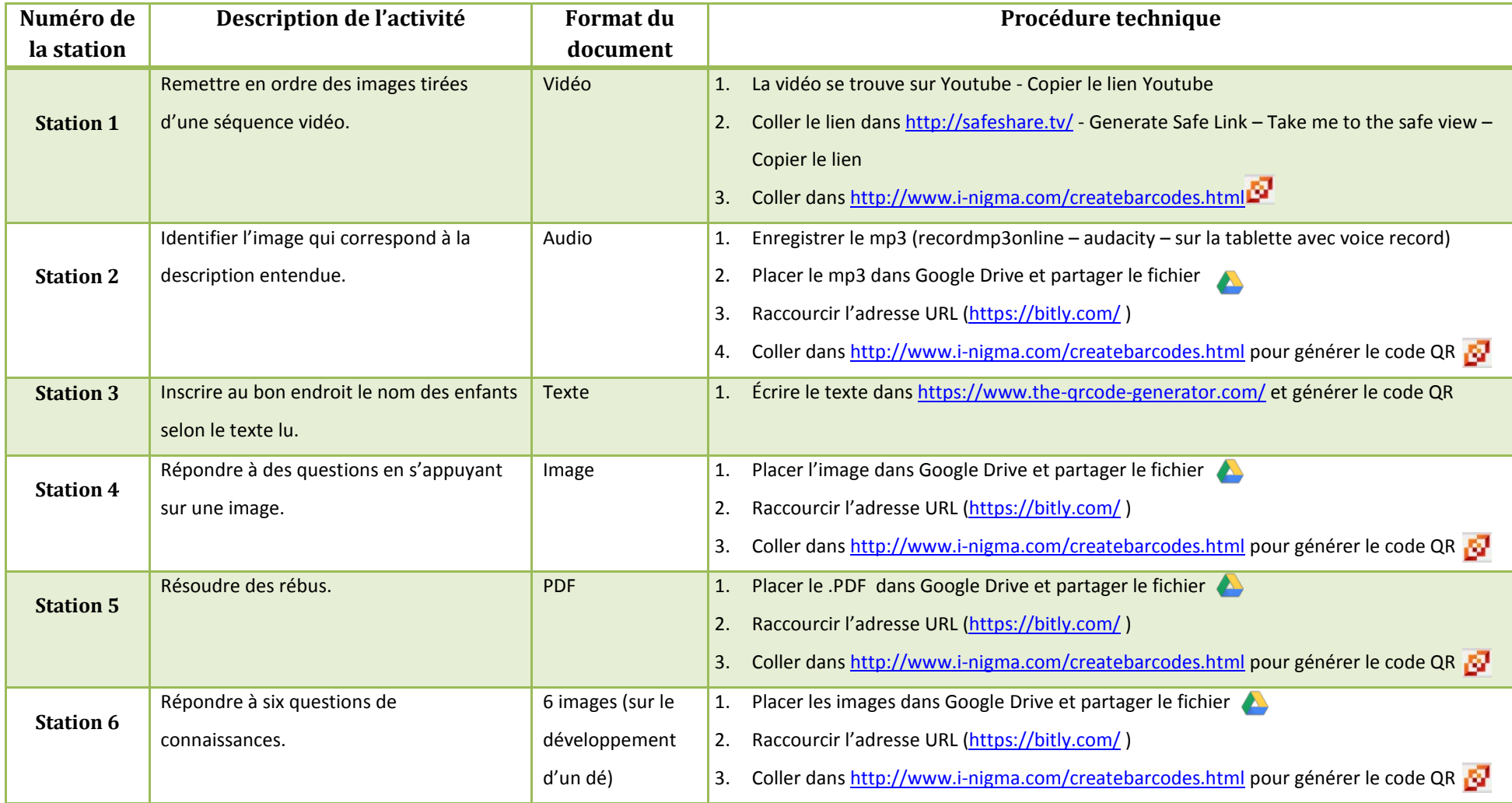